# **Description** fonctionnelle du service numérique de baladodiffusion

◈

 $\Rightarrow$ 

۱

> Recommandations

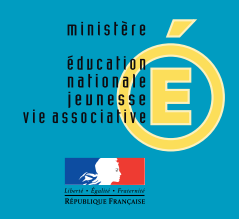

O

 $\color{red}\blacklozenge$ 

# **Sommaire**

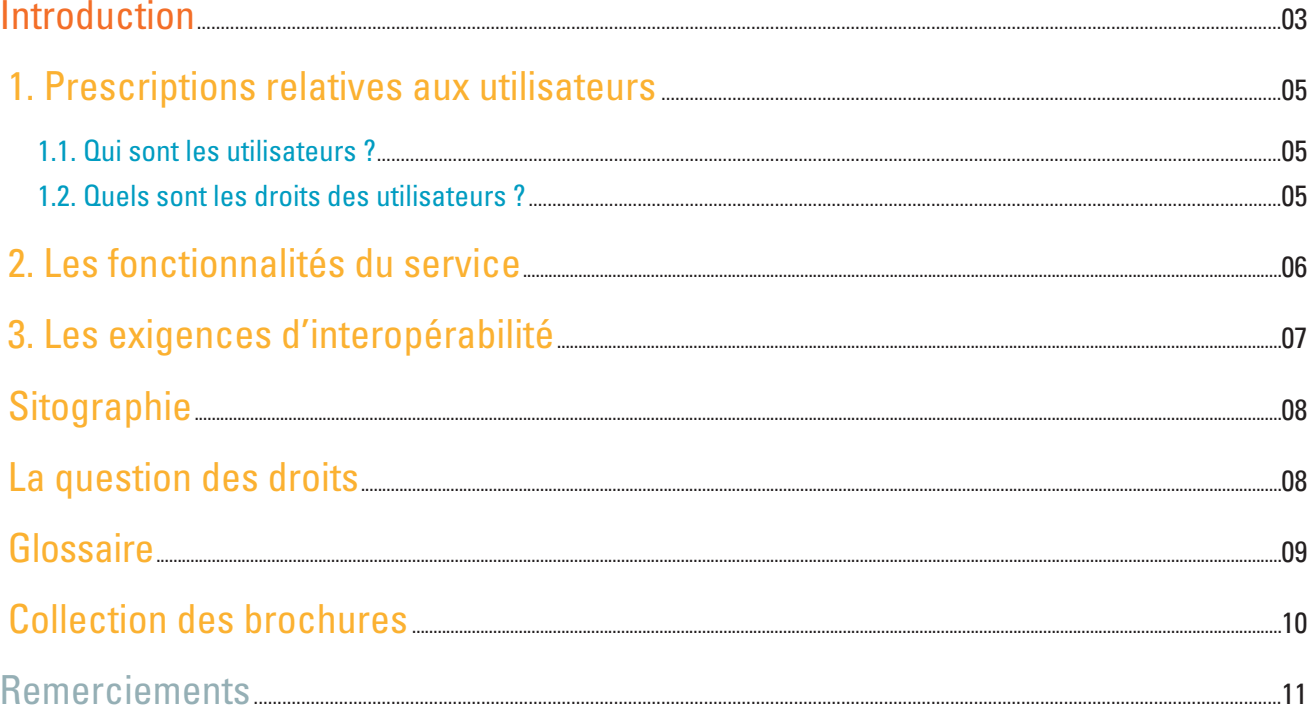

 $\Rightarrow$ 

◈

 $\left( \frac{2}{2} \right)$ 

Avertissement – statut du document<br>Ce document a été élaboré par un groupe de travail national constitué de représentants d'équipes TICE d'académies. Il a fait l'objet d'échanges entre ces équipes et leurs partenaires des collectivités territoriales.

C'est avant tout un outil de dialogue interne et entre les acteurs de l'Éducation nationale et des collectivités territoriales concernés par l'équipement des établis-<br>sements au niveau local et académique ; c'est une base

 $\overline{\bullet}$ 

# Introduction

Le concept de « diffusion pour baladeur » ou podcast est simple : il s'agit de diffuser des fichiers audio ou vidéo via internet. Les auteurs publient des fichiers, ceux-ci sont automatiquement reçus par un utilisateur abonné dans un lecteur qui cumule les émissions. L'auditeur peut les écouter ou les visionner depuis ce lecteur, il peut les télécharger dans son ordinateur ou dans son baladeur.

En principe les auteurs publient des fichiers et les auditeurs créent leurs propres listes de lecture en téléchargeant des fichiers de façon automatisée dans leur agrégateur à partir des sources qu'ils ont choisies.

Mais cette technologie utilisée dans le cadre de l'enseignement peut s'adapter au besoin d'un enseignant créant son flux de pousser les fichiers préparés vers ses élèves. Ces derniers peuvent s'abonner et automatiser le chargement dans leur ordinateur ou leur baladeur. Cette solution permet à l'élève d'être autonome avec son baladeur et de gérer lui-même son contenu. Elle libère l'enseignant du chargement des baladeurs des élèves, activité relativement chronophage et dissuasive, et lui permet une gestion souple et efficace des ressources qu'il met à disposition de ses élèves.

Le nomadisme numérique est devenu un comportement naturel dans la vie privée et une nécessité dans l'exercice de la plupart des métiers. La multiplication des outils numériques mobiles, notebook, tablettes, téléphones numériques capables de se connecter à internet facilement et partout, en font des produits de grande consommation qui évoluent lentement vers une certaine standardisation.

Dans le monde de l'éducation, l'arrivée des technologies nomades bouscule les contraintes de localisation et de temps. La demande de mobilité est en constante augmentation aussi bien à l'intérieur qu'à l'extérieur de l'établissement. La virtualisation des ressources, le développement des environnements numériques de travail, la multiplication des réseaux sans fil accessibles à tous, influencent et vont transformer en profondeur les usages en classe et hors la classe, en temps et hors temps scolaires.

Il devient donc indispensable d'adapter nos architectures traditionnelles et nos modes de fonctionnement en milieu scolaire en mettant en place des structures qui permettront de gérer les outils personnels mobiles des enseignants et des élèves.

Le présent référentiel a pour objet de fixer le périmètre d'utilisation du service numérique et de définir les fonctionnalités attendues.

Dans la circulaire de rentrée du 16 mars 2010 (n°2010-38 MEN-DGESCO, bulletin officiel n°11 du 18 mars 2010, encart n°2), il est fait mention, dans le cadre de l'apprentissage des langues vivantes, de la diffusion par baladeur :

« Durant l'année scolaire 2010-2011, chaque établissement doit pouvoir proposer dans une ou plusieurs classes de langues une utilisation de la diffusion par baladeur. Un guide d'utilisation de cet outil expliquant comment réaliser ce projet dans l'établissement, sera disponible avant l'été. »

La généralisation de la baladodiffusion dans l'enseignement des langues vivantes mais aussi dans d'autres disciplines doit tenir compte de la diversité des équipements et des outils numériques développés dans les établissements publics locaux d'enseignement (EPLE) et dans les écoles. Dès lors, il importe que l'éventail des solutions proposées soit le plus large possible, allant d'un produit relativement autonome à un produit très intégré dans un espace numérique de travail (ENT).

◈

3

Le référentiel est organisé en trois parties :

- les prescriptions relatives aux utilisateurs
- les fonctionnalités du produit
- les exigences d'interopérabilité

 $\color{red}\blacklozenge$ 

# Fonctionnement du service numérique de baladodiffusion

◈

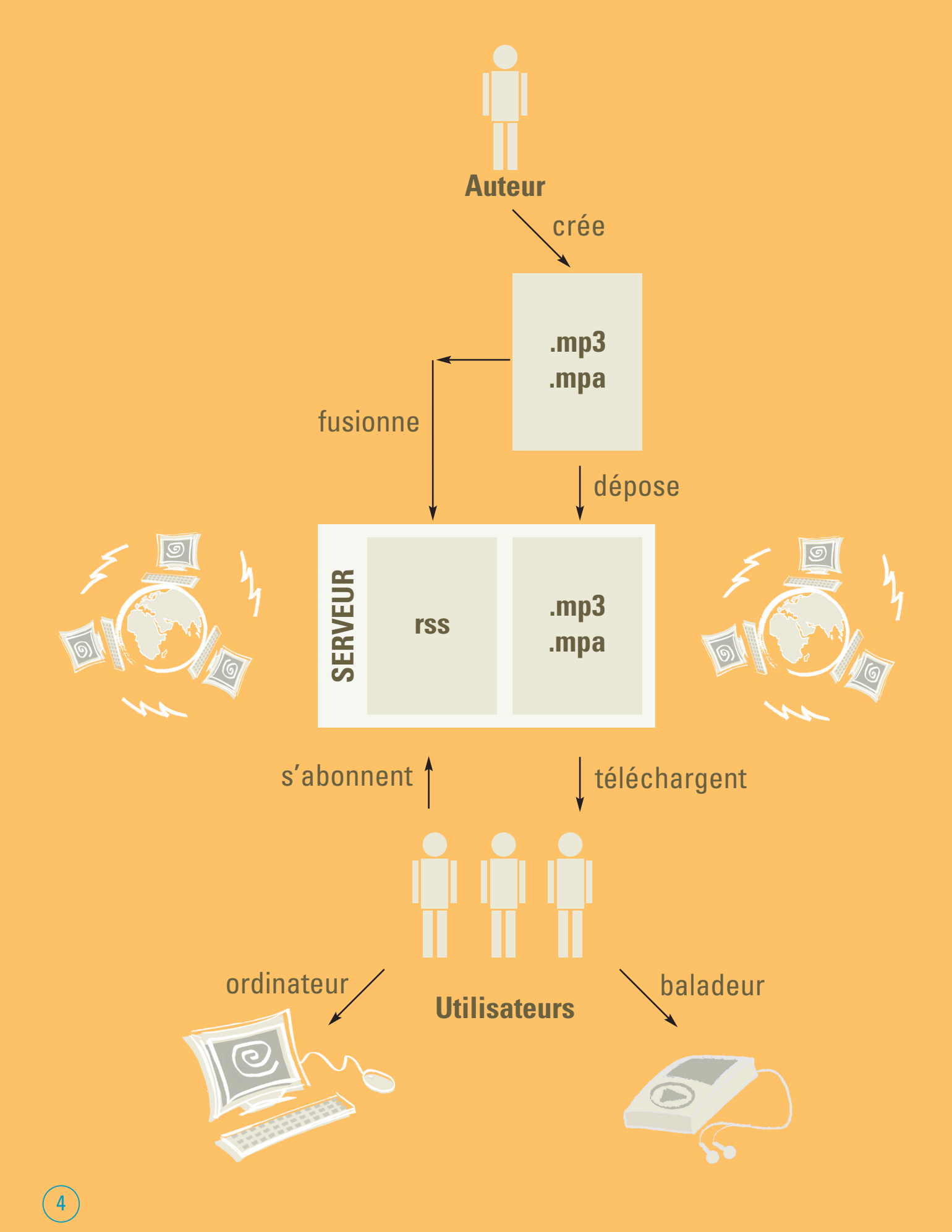

 $\overline{\bullet}$ 

 $\Rightarrow$ 

# 1. Prescriptions relatives aux utilisateurs

### **• 1.1. Qui sont les utilisateurs ?**

Le service numérique de baladodiffusion s'adresse à tous les enseignants qui souhaitent utiliser les nombreuses ressources numériques interactives aujourd'hui disponibles, ceux qui recherchent l'amélioration des compétences orales des élèves, les enseignants de langues vivantes qui souhaitent accroître le temps d'exposition à la langue ou enregistrer simplement les élèves et évaluer leurs compétences orales :

- les professeurs
- les élèves
- les assistants d'éducation
- les documentalistes
- les parents d'élèves

Les corps d'inspection dans le cadre de leurs missions sont aussi concernés.

### **• 1.2. Quels sont les droits des utilisateurs ?**

### **Professeurs**

Les professeurs qui le demandent ont un accès en lecture et en écriture à un espace dont la taille doit être spécifiée pour déposer les ressources audio et vidéo qu'ils souhaitent rendre accessibles à des groupes dans lesquels ils enseignent.

### Élèves

Les élèves sont les destinataires premiers du service de baladodiffusion. Ils peuvent s'abonner au flux<sup>*i*</sup> créée par les enseignants. Ils ont un accès en consultation (lecture) des ressources mises à disposition par l'enseignant (via un serveur de streaming par exemple) et aux travaux prescrits mais également aux descriptifs des activités et des documents qui peuvent leur être associés.

Ils peuvent avoir un accès en écriture (dépôt de fichiers) selon certaines conditions, pour renvoyer un enregistrement demandé par leur professeur.

### Assistants d'éducation

Les assistants d'éducation doivent pouvoir s'abonner aux flux des enseignants de l'établissement pour éventuellement aider les élèves à télécharger les fichiers dans leur baladeur ou à renvoyer à leur professeur un fichier d'enregistrement. Ils peuvent si nécessaire proposer une méthodologie de travail en dehors du temps scolaire.

### **Documentalistes**

Les documentalistes peuvent organiser des plages de temps pour la copie de fichiers pour les élèves qui n'accèdent pas au service numérique à l'extérieur de l'établissement.

#### Parents d'élèves

Chaque parent d'élève devrait disposer d'un accès permettant de vérifier, s'il le souhaite, les abonnements aux flux et le contenu du baladeur de son enfant.

<sup>1</sup> Un flux RSS est un fichier dont le contenu est produit automatiquement (sauf cas exceptionnels) en fonction des mises à jour d'un site Web. Les flux RSS sont souvent utilisés par les sites d'actualité ou les blogs pour présenter les titres des dernières informations consultables en ligne. *http://fr.wikipedia.org/wiki/Flux\_RSS* 5

◈

# 2. Les fonctionnalités du service

Dans le cas d'un ENT, il est souhaitable que la plateforme de baladodiffusion accessible à travers l'ENT s'intègre complètement dans celui-ci, c'est à dire de manière transparente pour l'élève.

La fonction « podcast » ou « baladodiffusion » doit être proposée dans l'environnement de l'enseignant et de l'élève comme une rubrique parmi les autres. Dans le cas d'un serveur académique, il faut prévoir l'authentification des enseignants utilisateurs.

L'accès pour un enseignant ou un élève doit être immédiat. L'utilisation doit rester intuitive et ne pas nécessiter d'apprentissage.

Dans cet univers, un podcast est caractérisé par :

- un espace disponible à partir de l'ENT ou du site Web académique par les élèves et les enseignants,

- un flux RSS qui permet de télécharger les contenus dans un baladeur numérique.

Le quota de stockage à la disposition d'un enseignant doit faire l'objet d'une concertation en fonction des possibilités locales.

Une fonction de découpage des fichiers sons ou vidéos serait très utile.

Le service numérique de baladodiffusion doit être concu pour être compatible avec les différents modèles de baladeurs et téléphone mobiles : il doit accepter en dépôt tout type de formats audio et vidéo et convertir toutes les ressources (texte, son, images fixes et vidéo) mises à disposition des utilisateurs en format type PDF, MP3, JPEG et MP4*<sup>2</sup>* lisibles sur tous les baladeurs et téléphones mobiles récents.

#### Enseignant :

L'enseignant prépare ses fichiers et choisit la date de leur publication.

Plusieurs méthodes peuvent s'offrir à lui pour publier une nouveauté :

- la fonction « enregistrement audio » pour réaliser un nouveau message audio depuis le navigateur Internet, à condition de posséder un ordinateur.
- la fonction « enregistrement vidéo » pour réaliser un nouveau message audiovisuel depuis le navigateur Internet, à condition de posséder une webcam et un ordinateur.
- la fonction « charger depuis le disque dur » pour mettre en ligne un fichier numérique déjà présent sur un ordinateur ou une clé USB.

Il doit être possible d'associer des informations à ces enregistrements : liens, tags, mots clés ou documents d'accompagnement.

Après la publication le contenu est désormais visible par les élèves et ceux-ci peuvent l'utiliser. Ils pourront également répondre en renvoyant un enregistrement. On retrouve l'ensemble des documents mis à disposition dans une zone de publications de l'enseignant, sous le titre saisi.

On doit pouvoir supprimer une publication y compris dans le flux, à tout moment, tout en maintenant le fichier source disponible dans l'espace réservé de l'enseignant s'il le souhaite.

Les enseignants qui souhaitent utiliser ce service doivent pouvoir :

- ne copier qu'une fois les ressources communes à plusieurs classes ou groupes ;
- introduire des mots clés pour trier les ressources ou les publics ;
- copier les ressources relatives à leurs enseignements avant, pendant ou après ceux-ci avec la possibilité de ne faire paraître ces informations que lorsque qu'ils le décident ;
- conserver ces informations ou ressources, les supprimer ou les réactualiser au minimum pendant toute l'année scolaire.

 $\rightarrow \rightarrow$ 

### Elèves :

Chaque élève pourra télécharger les fichiers qui le concernent dans son ordinateur ou dans son baladeur. Il doit pouvoir, en cas de mauvaise manipulation ou de changement de matériel, recharger la totalité des ressources mises à sa disposition par les enseignants depuis le début de l'année.

Il doit également disposer d'un espace pour déposer un fichier d'enregistrement audio ou vidéo pour rendre un travail à son professeur. Selon les cas, ce peut être un espace de l'ENT ou un espace sur un réseau local réservé à cet usage.

### 3. Les exigences d'interopérabilité

Le service numérique de baladodiffusion est interopérable avec le système d'information de l'établissement public local d'enseignement (EPLE), notamment avec l'infrastructure technique et fonctionnelle de gestion des comptes des utilisateurs pour les accès aux applications dans les conditions de respect de la sécurité et des politiques d'habilitation déjà validées.

L'interopérabilité est effective pour un établissement qui utilise un ENT comme pour celui qui utilise les télé-services. C'est l'établissement qui choisit les services qu'il souhaite mettre en œuvre et demande l'interopérabilité entre les différents portails, afin que les accès soient transparents pour les utilisateurs (portail d'accès unique). Dans le cadre de l'intégration d'un service numérique de baladodiffusion dans un ENT, l'identifiant/mot de passe est celui de l'accès à l'ENT (au sens SSO).

Dans le cadre de l'intégration d'un service numérique de baladodiffusion au sein d'une académie, l'identifiant/mot de passe est géré par les services académiques.

Le service numérique de baladodiffudion doit être conçu pour être interopérable avec d'autres modules constituant des "briques" d'un ENT, comme par exemple :

 $\rightarrow$ 

7

- des carnets de bord des professeurs ;
- des agendas personnels des élèves ;
- une messagerie ;
- un espace de dépôt des devoirs et travaux individuels des élèves ;
- le cahier de texte.

# **Sitographie**

### **• Académie de Rouen**

Podcast d'établissements scolaire : un site Web de mutualisation et de diffusion d'enregistrements scolaires. Deuxième prix des Elearnings Awards 2006 Responsables du site : Thierry COZ et Stéphane TIHY http://podcast.ac-rouen.fr/ http://podcast-langues.ac-rouen.fr/ http://www.eren.lautre.net/portesdelaforet/

### **• Académie de Créteil :**

Serveur académique de streaming et de podcast http://stream.ac-creteil.fr/

### **• Académie de Versailles**

http://www.tice.ac-versailles.fr/+-Podcast-+ http://blog.crdp-versailles.fr/flemoine/index.php/

**• Académie de Bordeaux** http://www.libcastpro.com/academie-de-bordeaux-reference.html

### **• Académie de Grenoble**

http://www.dkpod.com/sources/affiche\_podcast.php?id\_sou=1021&id\_rub=494

### La question des droits

Certains établissements scolaires vont devenir producteurs de podcast. Ils sont tenus de respecter les droits sur les contenus préexistants (code de la propriété intellectuelle pour notamment le droit d'auteur et le droit des artistes-interprètes et droit à l'image des personnes représentées dans le podcast). La reproduction de ces contenus préexistants est soumise à autorisation et dans de nombreux cas à rémunération.

Les exceptions, en dehors de la copie privée, qui permettent d'utiliser ces contenus préexistants sans autorisation sont l'exception de citation, très restreinte, et l'exception pédagogique. L'exception pédagogique est beaucoup moins restreinte mais implique un public "composé majoritairement d'élèves, d'étudiants, d'enseignants..." C'est pourquoi le professeur responsable de la mise en ligne de l'enregistrement doit pouvoir choisir son public en fonction de l'objet et du contenu de l'enregistrement :

- public restreint (les élèves de ses classes)

ou

- diffusion libre (pour des enregistrements destinés à valoriser des travaux d'élèves)

http://www.universites-numeriques.fr

http://www.eduscol.education.fr/internet-responsable/se-documenter-publier/visualiser-projeter-des-contenus.html http://www.cndp.fr/savoirscdi/societe-de-linformation/cadre-reglementaire/questions-juridiques/lexceptionpedagogique-les-nouveaux-accords-boen-n17-du-17-fevrier-2011-bilan.html http://www.cndp.fr/savoirscdi/index.php?id=1524

 $\overline{\bullet}$ 

# **Glossaire**

 $\Rightarrow$ 

 $\overline{\phantom{a}}$ 

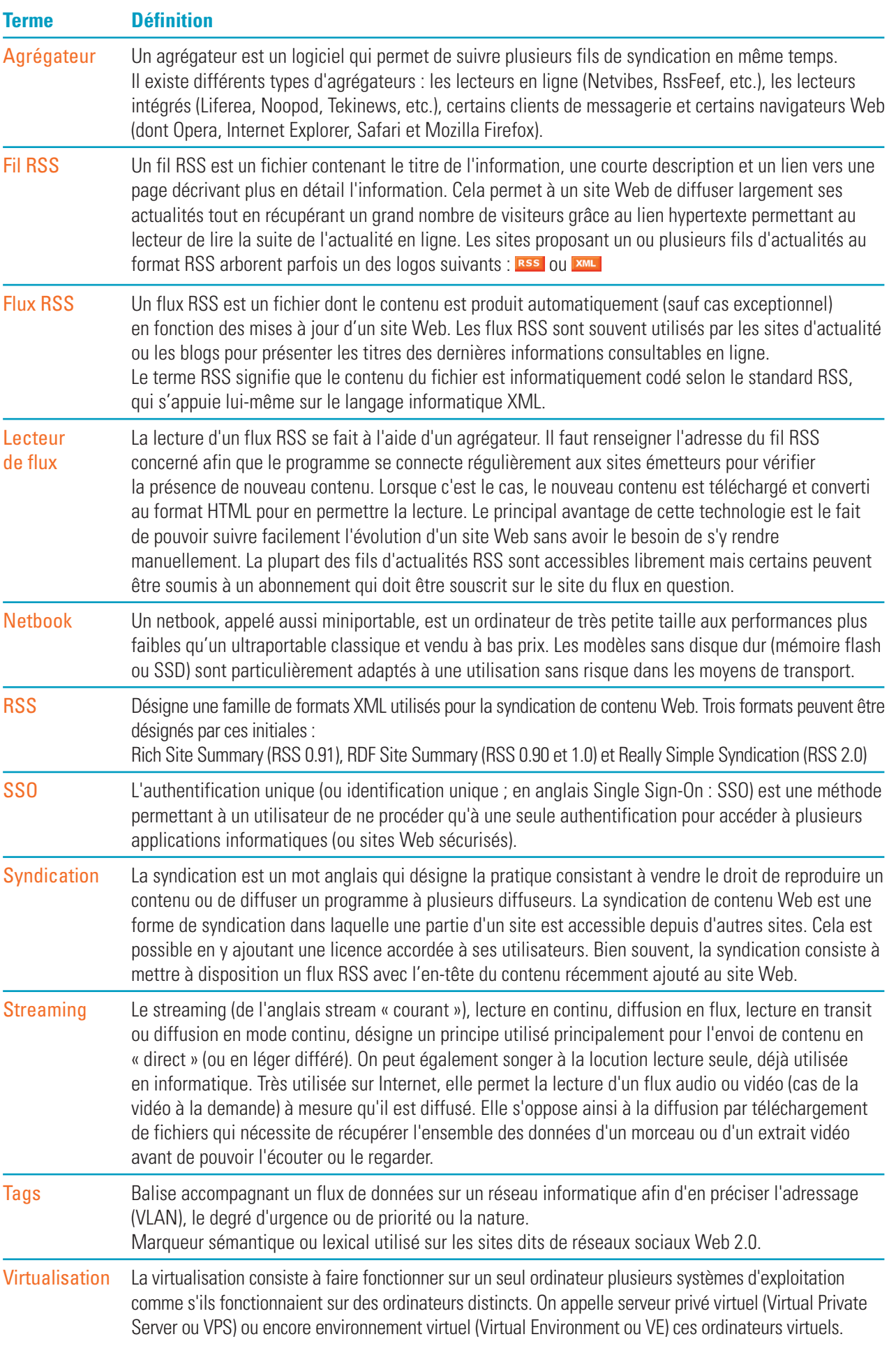

 $\overline{\bullet}$ 

 $\bigcirc$ 

 $\overline{\phantom{a}}$ 

 $\Rightarrow$ 

# Des publications pour accompagner l' organisation, l'équipement et la mise en œuvre des projets et des services numériques

### **• Cadres de référence**

**CRS2i2e**, cadre de référence des services intranet/internet d'établissements scolaires et d'écoles - décembre 2008 **CRS2i2e**, annexe : les indicateurs de pilotage et de suivi des S2i2e - décembre 2008 **CRS2i2e**, compléments sur le 1er degré - décembre 2008 **EVALuENT** : cadre conceptuel d'évaluation des usages des ENT- juillet 2011 **EVALuENT** - annexe 1- description des outils existants- juillet 2011

### **• Schémas directeurs**

**Schéma directeur des espaces numériques de travail**, SDET, version 3 - juillet 2011 **SDET** annexe interopérabilité version 1.0 - juillet 2011 **SDET** annexe AAS version 3.0 (Authentification, Autorisation, SSO) - juillet 2011 **SDET** annexe juridique - disponible ultérieurement ?

### **• Référentiels**

**Référentiel matériel et organisation des Tice** > école - décembre 2009 **Référentiel matériel et organisation des Tice** > collège - décembre 2009 **Description fonctionnelle du service numérique de baladodiffusion, recommandations** - juin 2011

 $\overline{\bullet}$ 

## Remerciements

Ce référentiel du service numérique de la baladodiffusion a été réalisé par le ministère de l'éducation nationale, de la jeunesse et de la vie associative, *Direction générale de l'enseignement scolaire bureau A3-4*

 $\overline{\bullet}$ 

۱

Coordonné par le programme Infrastructures et Services, *Michèle Monteil*

Avec la participation des académies de :

- Bordeaux *Maitena Susperreguy*
- Créteil *Jean-Marc Labat*
- Grenoble *Sophie Reynier*
- Lyon *Laurence Guicherd*
- Nancy-Metz *Etienne Kneipp*
- Rouen *Thierry Coz*
- Versailles *Fabrice Lemoine*

Et la contribution, pour la DGESCO A3-4, de *Philippe Potier*

 $\left(11\right)$ 

**Publication** Direction générale de l'enseignement scolaire, sous-direction des programmes d'enseignement, de la formation des enseignants et du développement numérique

**Contact** referentiels\_baladodiffusion@education.gouv.fr

**Conception graphique et illustration** www.flamingo.fr

**Impression** MENJVA

**Date de parution** octobre 2011  $\Rightarrow$ 

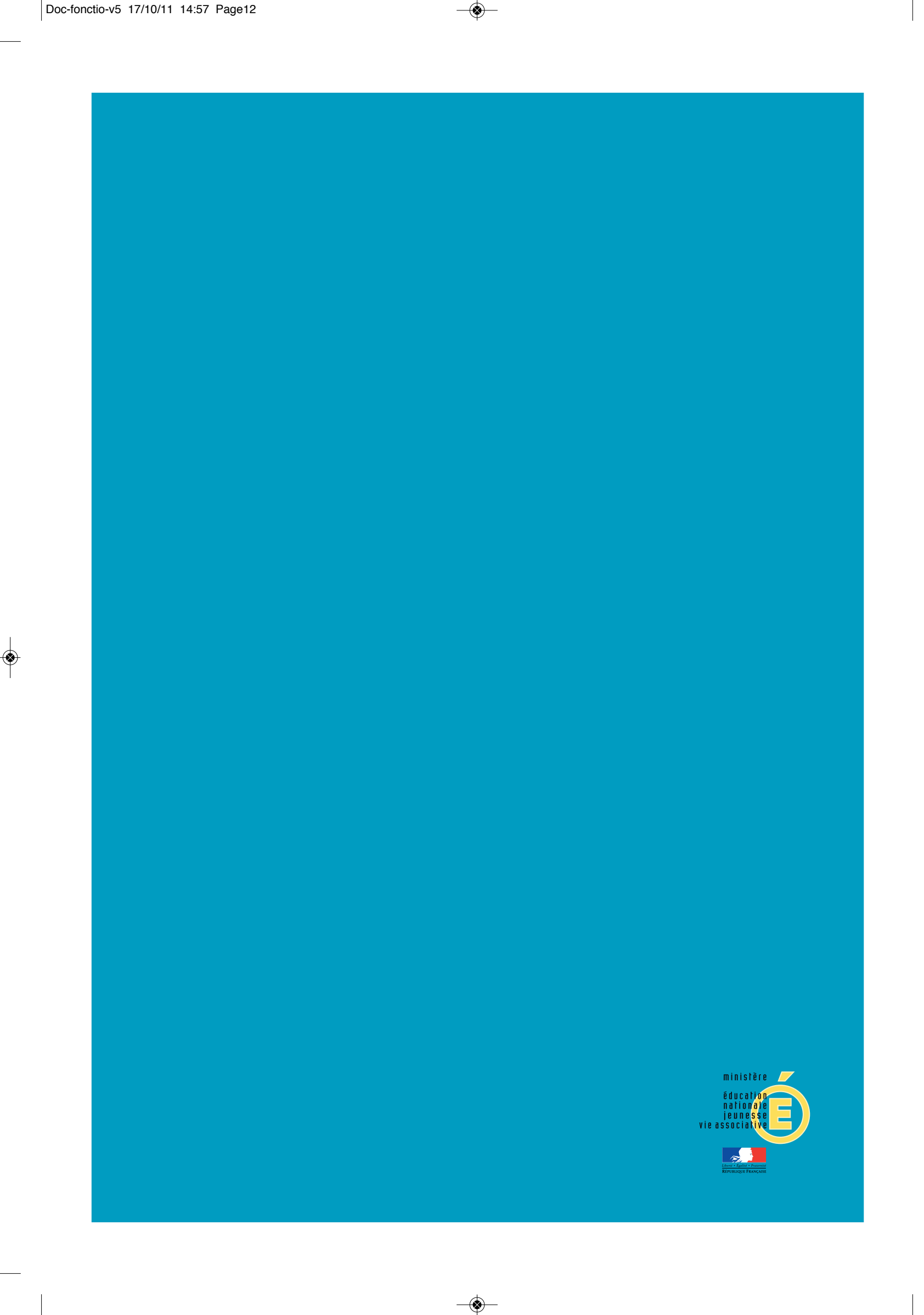

 $\begin{matrix} \bullet \\ \bullet \end{matrix}$ 

 $\begin{array}{c} \hline \end{array}$